## **Transferring Parts from Drawings.**

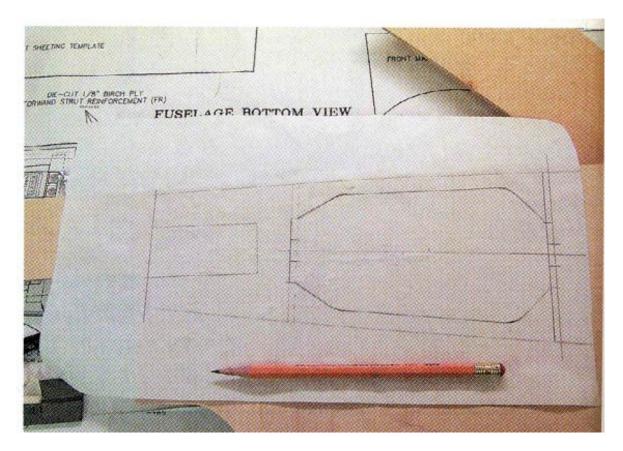

## TRANSFERRING PARTS FROM DRAWINGS

Always wanting to transfer layouts from drawings to wood, Ken Sulkowski, Warren, MI, found the best way was by using Reynolds Freezer paper, the plastic coated kind. The part can be easily copied through the semitransparent paper. With care this paper can even be run through an ink jet printer. Place the paper plastic side down on the wood and iron it down with a covering iron set at high. The paper will stick to the wood until you are finished cutting and sanding the part. When through the paper will peel off easily.